Vol. 34, No. 3, Diciembre 2013, pp. 227-242

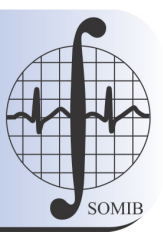

# **Sistema de Bajo Costo y Alto Rendimiento para Bioensayos Farmacológicos** *in vitro* **de Tejido Vivo**

I. Bahena-Casales<sup>∗</sup> A. Torres-Cerón<sup>∗</sup> A. Laville V. Plata A. Hernández-Cruz J. Bargas J. E. Pérez-Ortega

División de Neurociencias, Instituto de Fisiología Celular, Universidad Nacional Autónoma de México, México D.F., 04510, México. <sup>∗</sup>Estos autores participaron en igual proporción para la realización de este trabajo.

## **RESUMEN**

La potencialidad terapéutica de fármacos se averigua mediante estudios bioquímicos y celulares que nos hablan de sus acciones sobre vías de señalización y receptores. Sin embargo, en algunas enfermedades −por ejemplo, enfermedades neurológicas conocidas como "desórdenes del movimiento"−, los bioensayos realizados miden las acciones farmacológicas mediante valoraciones conductuales en modelos animales de las mismas. No se han logrado bioensayos que correlacionen la acción terapéutica de fármacos sobre la actividad del tejido vivo. Se puede medir la actividad de decenas de neuronas mediante imagenología de calcio en tejido vivo. Ciertos parámetros de esta actividad neuronal registrada *in vitro* reflejan su estado patológico, así como la acción terapéutica de fármacos determinados. No hay un sistema integrado orientado a estos bioensayos, por lo que se combinan diferentes equipos comerciales de manera independiente con costo final de alrededor de 100,000 USD. Presentamos un prototipo de un sistema integral encaminado a realizar este tipo de bioensayos: microscopía de epifluorescencia con calidad suficiente para adquirir y medir cuantitativamente la actividad celular del tejido vivo registrada *in vitro* pero de costo 10 veces menor −alrededor de 10,000 USD−. Se pueden realizar satisfactoriamente bioensayos funcionales de uso potencial en la industria farmacéutica, investigación y docencia.

**Palabras clave: microscopía digital, led ultrabrillante, instrumentación virtual, bioensayo funcional de alto rendimiento.**

Correspondencia: Pérez Ortega, Jesús Esteban. Instituto de Fisiología Celular, UNAM. Departamento de Neurociencia Cognitiva. PO Box 70-253, México D.F., 04510. Tel: 56 22 56 15. Fax: 56 22 57 47. Email address: jportega@email.ifc.unam.mx

*Fecha de recepción: 3 de Junio de 2013 Fecha de aceptación: 19 de Noviembre de 2013*

#### **ABSTRACT**

The therapeutic potential of drugs is determined by biochemical and cellular studies that inform us about their actions on signaling pathways and receptors. However, in some diseases −for example, neurological diseases such as "movement disorders"−, bioassays measure the pharmacological actions by evaluating behavior in animal models of the diseases. There are no bioassays that correlate drug therapeutic actions on living tissue. The neural activity of several neurons can be measured by using calcium imaging on living tissue. Certain parameters of the recorded neuronal activity *in vitro* reflect the pathological state and the therapeutic actions of specific drugs. There is no integrated system oriented to these bioassays, so different commercial equipment has to be integrated independently with costs about 100,000 USD. We present a prototype of an integral system aimed to perform bioassays *in vitro*: epifluorescence microscopy with enough quality for the acquisition and quantitative assessment of cell activity recorded in the living tissue with costs around 10 times less −about 10,000 USD−. It allows successfully functional bioassays of potential use in the pharmaceutical industry, research an education.

**Keywords: digital microscopy, power led, virtual instrumentation, high throughput screening, functional bioassay.**

## **INTRODUCCIÓN**

En los últimos años se han desarrollado técnicas que miden la actividad de muchas células simultáneamente en el tejido vivo mantenido *in vitro*. Esto permite medir los efectos farmacológicos de los fármacos mediante bioensayos. Estos ensayos se realizan mediante la integración de diferentes equipos comerciales adquiridos de manera independiente −microscopios de epifluorescencia, fuentes de iluminación, adquisición digital y procesamiento en línea−. Debido a que cada uno de ellos tiene propósitos generales, y no está orientado específicamente a este tipo de bioensayos, surge la necesidad de realizar un sistema dirigido específicamente a este tipo de bioensayos farmacológicos en tejido vivo mantenido *in vitro*; el cual es el objetivo principal del presente trabajo.

Presentamos un sistema integral que incluye microscopía digital con iluminación de epifluorescencia para la realización de bioensayos funcionales masivos y, por ahora, es un prototipo de bajo costo para la evaluación cuantitativa de fármacos utilizados en la terapéutica médica. Utilizaremos como ejemplo, para dar una guía al presente artículo, los fármacos utilizados en enfermedades neurológicas, en particular aquellos diseñados para tratar los llamados "desórdenes del movimiento". Sin embargo, el uso potencial del presente prototipo se puede extender a cualquier tipo de tejido biológico mantenido *in vitro*, y a la evaluación de muchos tipos de fármacos.

Se puede realizar la evaluación de varios fármacos de manera simultánea y paralela dado que el costo de varios de estos sistemas integrales se puede hacer con el mismo presupuesto que se utilizaría para integrar los diferentes equipos comerciales (ver Tabla 1). El bajo costo de este sistema también es asequible para la capacitación y la docencia en las escuelas de química farmacéutica o de fármaco-biología, en donde uno solo de los equipos bastaría para entrenar a grupos enteros de estudiantes, mediante la salida digital de la computadora con un proyector o una pantalla grande.

Mostramos que el prototipo cuenta con la flexibilidad, modularidad, iluminación e instrumentación óptica suficientes para realizar las siguientes tareas:

- correlaciones entre la actividad neuronal del tejido y el estadio de la enfermedad;
- curvas dosis-respuesta;
- control de calidad;
- prácticas de laboratorio.

## **DESCRIPCIÓN DEL PROBLEMA**

# **Los desórdenes del movimiento: un ejemplo de enfermedades que necesitan del diseño de bioensayos de alto rendimiento**

La potencialidad terapéutica de fármacos útiles para el tratamiento de las enfermedades neurológicas, en particular, las relacionadas con desórdenes del movimiento, como la enfermedad de Parkinson idiopática, se averigua mediante estudios bioquímicos y de fisiología celular que obtienen datos precisos sobre sus acciones sobre vías de señalización, la ocupación de receptores de membrana en los núcleos sub-corticales denominados "Ganglios Basales", y la relación de estos receptores y vías de señalización con el control de canales iónicos encargados de la excitabilidad neuronal, y por lo tanto, de la actividad neuronal en los circuitos que controlan los movimientos [1-2]. Sin embargo, particularmente en las enfermedades neurológicas que conllevan desórdenes del movimiento, los bioensayos que miden las acciones terapéuticas de estos fármacos de manera cuantitativa mediante funciones "dosis (concentración) - respuesta", se realizan mediante la valoración conductual de modelos animales de estas enfermedades [3-6]. Siempre está a discusión qué tanto estos modelos animales reflejan los signos y síntomas de las enfermedades humanas [3], por lo que se necesitan bioensayos que correlacionen directamente la acción de los fármacos sobre la actividad neuronal en el tejido vivo (*e.g.*, biopsias) y su eficacia terapéutica. De acuerdo a nuestro conocimiento, a la fecha estos ensayos no existen para muchas enfermedades y constituyen el problema a resolver. Como una guía para la presentación de este problema, hablaremos de la Enfermedad de Parkinson idiopática (EP). No obstante, el prototipo presentado puede usarse para valorar fármacos de manera cuantitativa dedicados a la terapéutica de muchos otros padecimientos. A su vez, el uso de tejido nervioso para la presentación de este prototipo no debe de verse como una limitante, pues el sistema presentado podría utilizarse para visualizar otros tejidos, no nerviosos, y ensayar múltiples fármacos.

La EP se ha convertido en un problema de salud pública que drena los recursos tanto de los sistemas de salud pública y de retiro, como de las familias de los pacientes, conlleva un elevado costo económico y anímico familiar debido a que es degenerativa, progresiva, incurable y altamente incapacitante, llevando en muchos casos no sólo a la incapacidad motora de los pacientes para atenderse por sí mismos, sino también a la demencia [1, 7-9]. Probablemente se ha convertido en un problema de salud pública gracias a que la edad promedio de fallecimiento se ha elevado a nivel mundial [8-9].

La EP comienza con la degeneración neuronal por acumulación de *α*-sinucleína en núcleos del tallo cerebral, que continúa con la degeneración de las neuronas dopaminérgicas de la sustancia negra compacta (SNc) y del área ventral tegmental (VTA, por sus siglas en inglés). Sólo hasta que se ha muerto entre el 60 y 70 % de las neuronas dopaminérgicas es cuando comienzan los signos motores de la enfermedad: rigidez muscular que dificulta la iniciación y ejecución de movimientos, los hace más lentos (bradicinesia, hipocinesia, acinesia) y, al mismo tiempo, se produce temblor en reposo e inestabilidad postural [7]. Se atribuye a la falta de dopamina (DA) en los circuitos de los ganglios basales el desarrollo de estos desórdenes en el movimiento [10-11]. De manera consecuente, para aminorar los signos de la EP, se realiza la administración de fármacos que permitan la síntesis de más DA por las neuronas que quedan vivas (*e.g.*, levodopa o L-DOPA), o que utilicen los receptores neuronales de la DA para ejercer sus efectos (agonistas dopaminérgicos). Estos

fármacos retrasan el desarrollo de la enfermedad, mejoran la calidad de vida de los pacientes y resultan en una mayor sobrevida promedio [12]. Sin embargo, presentan varios problemas, cuya explicación es uno de los temas actuales de la investigación en neurociencias tanto básicas como aplicadas y clínicas: pierden su eficacia terapéutica con el paso del tiempo (5 - 10 años) y generan por sí mismos diversos trastornos del movimiento tan incapacitantes, o incluso más, que la misma EP: discinesias, síndromes "on-off" y "wearing-off" entre otros [13]. Debido a esto, el desarrollo de nuevos fármacos, que en lo posible eviten estas complicaciones, se ha convertido en un problema actual.

Para realizar bioensayos farmacológicos moleculares y celulares existen sistemas integrales completamente automatizados que son utilizados en la industria farmacológica y en la investigación científica. La principal característica de estos sistemas son los métodos de "análisis de alto contenido" o "exploración de alto rendimiento" (conocidas en inglés como High-Content Analysis o High-Throughput Screening). La gran ventaja de estos sistemas es la prueba masiva de fármacos sobre células o moléculas y tener resultados en mucho menor tiempo. Dado que el costo de estos sistemas es demasiado elevado -aproximadamente 500,000 USD-, sólo las grandes industrias y los grandes laboratorios científicos pueden acceder a ellos.

Nuestro laboratorio ha demostrado que se puede medir la actividad neuronal de decenas de neuronas simultáneamente mediante el uso de imagenología de calcio con resolución de célula única [14-16], y que la medición de ciertos parámetros de esta actividad neuronal registrada *in vitro* refleja tanto el estado patológico como la acción terapéutica de fármacos determinados [17-18]. Para estos estudios se requiere de microscopios de epifluorescencia, adquisición digital y cierto procesamiento en línea, que integrados de manera independiente tienen costos alrededor de 100,000 USD. Por lo cual, estos sistemas están limitados al mundo de la investigación científica, ya sea en instituciones de educación superior, como universidades, o en el área de investigación y desarrollo de grandes compañías trasnacionales. De todas maneras,

los costos hacen inviables los ensayos masivos de diferentes fármacos sobre la actividad de poblaciones de neuronas y microcircuitos en el tejido nervioso registrado *in vitro*. Estos costos también hacen inviable su uso para la docencia a nivel licenciatura.

Debido a lo anterior, el presente trabajo presenta un prototipo de bioensayo masivo de alto rendimiento y bajo costo −alrededor de 10,000 USD, ver Tabla 1−, para la evaluación cuantitativa de múltiples fármacos en forma paralela, dado que se pueden adquirir varios de estos equipos con el mismo presupuesto de uno de los equipos utilizados actualmente en la investigación científica. Con la adición de la instrumentación virtual, se puede lograr su automatización total o parcial, dependiendo del proyecto en particular. Su bajo costo también lo haría asequible para la capacitación y la docencia en las escuelas de química farmacéutica o de fármaco-biología donde uno solo de los equipos bastaría para entrenar a grupos enteros de estudiantes.

## **Funcionalidad del prototipo**

El *hardware* de este sistema cuenta con un diseño versátil para su fácil transportación pues sus dimensiones son de 15x12x30 cm y su peso es de 2 kg sin contar el sistema de cómputo asociado (una laptop o una PC). Para reducir costos y controlar la iluminación con el sistema virtual, la iluminación se realiza con un diodo emisor de luz (LED, por sus siglas en inglés) ultra brillante integrado al microscopio que sustituye a las lámparas de xenón (Xe) o mercurio (Hg), las cuales tienen un mayor consumo de energía, el espacio que ocupan es 10 veces mayor, sus ciclos de vida son menores y requieren de obturadores mecánicos para controlar el tiempo de iluminación al tejido. El LED utilizado es controlado mediante instrumentación virtual desde el mismo equipo de cómputo que se usa para la adquisición de datos.

Como demostración de la funcionalidad del prototipo presentamos varios ejemplos de su uso. En el primer ejemplo se utilizó la epifluorescencia para identificar neuronas en tejido cerebral de animales transgénicos BAC-GFP-D2 [2], esto es,

que contienen el gen que controla la expresión de la proteína verde fluorescente (GFP, por sus siglas en inglés) asociado al promotor del gen que controla la expresión del receptor a dopamina del tipo D2. De esta manera, las células que expresan estos receptores son las únicas visibles con el sistema de epifluorescencia para GFP (Figura 2B).

El segundo ejemplo es un bioensayo funcional donde el objetivo es identificar la actividad de muchas neuronas simultáneamente en el campo visual a lo largo del tiempo. Para ello se aprovechó la relación que existe entre la actividad neuronal (disparo de potenciales de acción por las neuronas) y la entrada de calcio a la células. En resumen, el tejido (biopsias o rebanadas de tejido cerebral) es incubado con un fluoróforo (Fluo-8 $\mathbb R$ ) Invitrogen $\mathbb R$ ) que penetra al interior de las neuronas y que emite luz de manera transitoria al aumentar la concentración de calcio [14]. Cuando las neuronas disparan potenciales de acción se abren canales de calcio dependientes de voltaje que permiten la entrada de calcio al interior de la célula. Éste es atrapado por el fluoróforo con la consecuente emisión de luz (transitorios de calcio) que indica que la neurona está activa. La actividad de las neuronas, y consecuentemente de microcircuitos enteros con docenas de neuronas, puede ser monitoreada a lo largo del tiempo mediante el registro de imágenes digitales secuenciales [16]. Este proceso se puede realizar tanto en la situación control, como en la situación experimental, por ejemplo, la adición de algún fármaco que se desee probar. Para el propósito de este trabajo primero registramos simplemente el aumento en la actividad al adicionar 25 mM de KCl, pero citamos las publicaciones del laboratorio donde probamos fármacos antiparkinsonianos [16-18].

El tercer ejemplo que presentamos es el curso temporal del registro de la actividad neuronal en tejido estriatal vivo obtenido de un animal con el modelo de la EP y el efecto que tiene sobre la actividad neuronal patológica la adición de L-DOPA (1 *µ*M) en el líquido de perfusión, pues al presente prototipo se le puede adaptar, con relativa facilidad un sistema de perfusión.

## **DESCRIPCIÓN DEL PROTOTIPO Y EJEMPLOS**

### **Hardware**

El sistema de microscopia (Figura 1) está conformado por 5 unidades (A, B, C, D y E), un circuito de control y un programa de adquisición (derechos registrados) desarrollado en el ambiente de programación LabVIEW®. La unidad A abarca el sistema de iluminación principal que incluye al LED y su disipador de calor. La unidad B está compuesta por un arreglo de óptica infinita, un colimador que homogeneíza la luz de excitación y un objetivo también de óptica infinita. La unidad C es una fuente de iluminación auxiliar para ubicar el campo de observación deseado en campo claro. El ajuste de la posición en el espacio se realiza mediante la unidad D, donde la muestra de tejido está fija y el microscopio se manipula en las tres direcciones con un manipulador macrométrico y uno micrométrico (potencialmente automatizables). La unidad E es una cámara digital para la adquisición de imágenes (videos). Todo el sistema de control está hecho con instrumentación virtual: permite ver las imágenes capturadas por la cámara en una computadora, controla la iluminación, el brillo, el contraste, etc. Identifica las células con actividad, creando así, un sistema de microscopía virtual manejado desde la computadora y para uso en preparaciones de tejido vivo mantenidas en condiciones *in vitro* (perfusión y oxigenación constantes).

### **Sistema óptico**

El sistema óptico (Figura 1, Unidad B) fue diseñado y ensamblado por los autores y consiste de un objetivo NIKON $\mathbb{R}$ (plan flour  $10x/0.30$ W, DIC NI,  $\infty/0$  WD 3.5) el cual se acopla al adaptador del objetivo que a su vez se une a la parte inferior del tubo de óptica infinita [19], y éste a la rama inferior de la T de iluminación para epifluorescencia. Los anteriores componentes son suministrados por INFINITY OPTICS®. En el tronco de la T se acopla el LED de iluminación mediante una rosca fina hecha *ad hoc*, de esta forma se permite ajustar el LED

| Componentes             | Modelo                      | Precio en USD |
|-------------------------|-----------------------------|---------------|
| Cámara CCD              | Grasshopper PointGrey       | \$3,000       |
| Sistema de Iluminación  | LED Siled $\circledR$ de 5W | \$7           |
|                         | Controlador                 | \$100         |
| Óptica                  | <b>INFINITY OPTICS</b>      | \$3,500       |
| Desplazamiento mecánico | Edmund Optics               | \$550         |
|                         | Thorlabs                    | \$1,500       |
| Objetivo óptico         | Nikon10x/0.30 W             | \$600         |
| Ensamblaje              | Piezas manufacturadas       | \$1,000       |
|                         | <b>TOTAL</b>                | \$10,257      |

Tabla 1. Tabla de los componentes del sistema integral y sus precios.

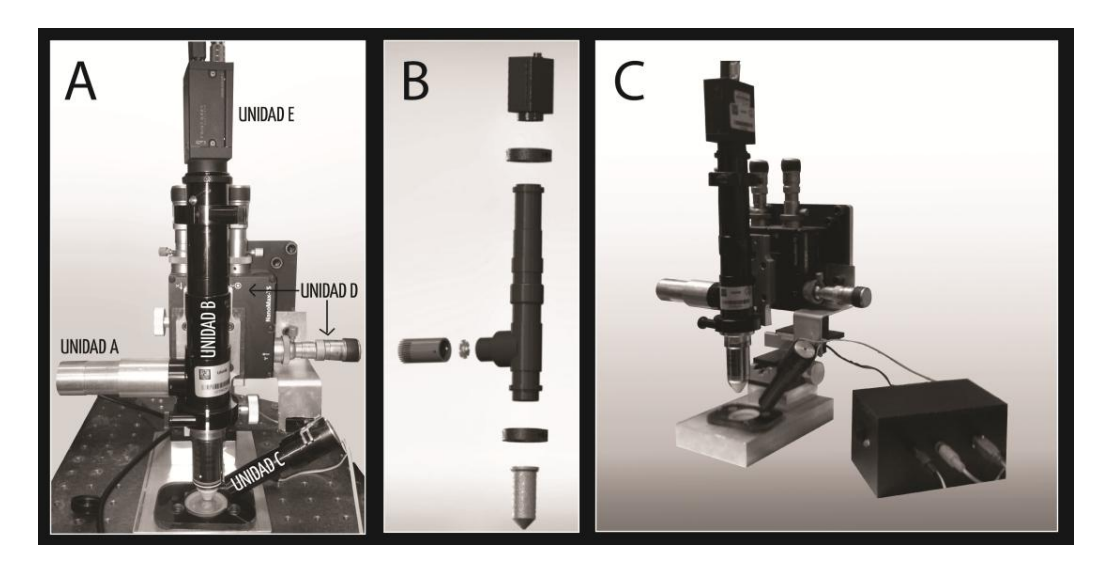

**Figura 1. Fotografías del prototipo del sistema para microscopía virtual para bioensayos**  Figura 1. Fotografías del prototipo del sistema para microscopía virtual para bioensayos funcionales de **funcionales de fármacos. A**. Identificación de los componentes: Unidad A: Sistema de iluminación Sistema óptico. Unidad C: Sistema de iluminación auxiliar. Unidad D: Sistema mecánico de movimiento en tres dimensiones y Unidad E: Sistema de adquisición digital. B. Ensamble de las Unidades A, B y E. C. Vista general del prototipo cuyas dimensiones finales son  $30x15x12$  cm. A un lado se encuentra un dispositivo electrónico diseñado ad hoc para el control mediante la instrumentación virtual acoplado a finales son 30x15x12 cm. A un lado se encuentra un dispositivo electrónico diseñado *ad hoc* para fármacos. A. Identificación de los componentes: Unidad A: Sistema de iluminación principal. Unidad B: una computadora.

el control mediante la instrumentación virtual acoplado a una computadora. en el foco del lente colector (colimador óptico) que emite una iluminación homogénea al espejo dicroico (Edmund Optics 495-505 nm) ubicado a 45 grados en la intersección del tronco y las ramas de la T. Este espejo refleja la iluminación a través del objetivo sobre el tejido. El tejido emite la fluorescencia de regreso a través del objetivo, el espejo dicroico y el filtro de emisión (Edmund Optics 520-556 nm), este último conectado a la rama superior de la T y a la parte superior del tubo de óptica infinita se acopla al sistema de adquisición digital (Unidad E).

## **Sistema de iluminación para epifluorescencia**

La mayoría de los microscopios comerciales con epifluorescencia utilizan una fuente de iluminación basada en lámparas de alta potencia con gases generalmente de mercurio o de xenón, con una vida útil de alrededor de 1,000 horas, un rendimiento de 25 Lumen/W y costos que oscilan entre 1,000 y 5,000 USD.

Nuestro sistema de iluminación fue diseñado a base de un LED de potencia ultrabrillante

fabricado por SILED R de 5W con disipador en estrella, tiempo de vida de 50,000 horas, rendimiento de 16 Lumen/W y un costo aproximado de 7 USD[20], el cual adaptamos al sistema mediante un controlador de 100 USD.

Complementariamente, se pueden adquirir varios LEDs de diferentes bandas de longitud de onda para estimular la fluorescencia en la muestra, lo cual permite el ahorro del filtro de excitación que normalmente se utiliza en la mayoría de los microscopios con epifluorescencia. En el presente caso, se utilizó un LED azul con un espectro de ancho de banda entre 460 y 490 nm, con suficiente intensidad para la excitación de la proteína verde fluorescente (GFP) que emite en la longitud de onda de 510 nm (verde, Fig. 3.C).

Para asegurar la calidad de la iluminación, se obtuvo el espectro de la luz emitida por el LED para verificar su longitud de onda emitida y el ancho de banda. El espectro obtenido (datos no mostrados) coincide con las especificaciones del fabricante[20].

El diseño versátil permite intercambiar el LED para tener diferentes longitudes de onda de excitación, así como el intercambio del espejo dicroico y el filtro de emisión para diversas longitudes de onda de emisión.

## **Sistema de adquisición digital (Cámara CCD)**

Muchos microscopios se han "digitalizado" conectando una cámara al sistema óptico, ya sea con sensores de dispositivos de carga acoplada o semiconductores complementarios de óxido metálico (CCD y CMOS, por sus siglas en inglés, respectivamente). Las cámaras con sensores CCD tienen amplia resolución digital, un rango amplio de tonos (luces brillantes, tonos medios y sombras) y poco ruido digital, lo que proporciona mayor sensibilidad y, por lo tanto, imágenes de alta calidad[21].

Nuestro sistema cuenta con una cámara CCD, seleccionada después de una investigación de mercado que cumple con la sensibilidad, resolución y compatibilidad para ser controlada junto con el microscopio y su iluminación, de forma que los datos obtenidos pudieran ser suficientes para bioensayos funcionales, sin

incrementar demasiado el costo del sistema.

Utilizamos la cámara Grasshopper[22-23] de Point Grey Research<sup>(R)</sup> con un costo aproximado de 3,000 USD. Cuenta con un sensor CCD SONY ICX625AL[24], que tiene una sensibilidad medida de acuerdo a su respuesta relativa (señal/potencia) de 98.5% en la longitud de onda de emisión requerida en el presente trabajo (510nm), mantiene una sensibilidad mayor al 80% dentro del rango de 444 a 642 nm. Tiene resolución de 2448 x 2048 −para tarjetas FireWire de 800Mb/s−, tiene capacidad para adquirir hasta 15 cuadros (*frames*) por segundo, suficiente para este tipo de bioensayos -normalmente se configura a 4 cuadros por segundo- y un puerto de salida que permite sincronizar la adquisición de la cámara con la iluminación. Esta cámara aún con una tarjeta FireWire de 100 Mb/s puede arrojar una imagen de 1048 x 768, que sigue siendo suficiente para un bioensayo funcional que capture la actividad de decenas de neuronas simultáneamente.

Incluimos el procesamiento inicial, en línea, para el análisis necesario en estos bioensayos funcionales. Agregamos *software*, con derechos registrados, que lo convierte en un instrumento virtual -manejado desde la computadora- y que contempla la digitalización de las imágenes, la adquisición de las mismas en tiempo real, su manipulación, la iluminación de la preparación y del microscopio. Adicionalmente, se ha programado en el software un *binning* digital −promedio de pixeles para crear un solo pixel− que permite eliminar el ruido y aumentar la nitidez de grupos de pixeles, llamada también acutancia, para poder detectar contornos en la imagen, que en nuestro caso son los contornos de las células del tejido.

## **SISTEMA MECÁNICO DE MOVIMIENTO EN TRES DIMENSIONES**

El microscopio se desplaza en las tres dimensiones con dos manipuladores mecánicos: 1) uno macrométrico adquirido de Edmund Optics*MR* con un rango de recorrido X-Y de 30 mm más 40 mm en Z con resolución de 20 mm por vuelta y 2) un micrométrico

adquirido de Thorlabs<sup>MR</sup> MAX343 $\circledR$  con un recorrido en cada eje de 4 mm y un paso de 60 nm. Es importante hacer notar que este último manipulador tiene la posibilidad de cambiar los tornillos de avance mecánicos por tornillos acoplados a motores eléctricos, lo cual permitiría la automatización del desplazamiento micrométrico sin pérdida de resolución (microscopía mecatrónica virtual).

Nótese que en este sistema de movimiento la muestra biológica de tejido nervioso permanece fija mientras que el que se desplaza es el microscopio.

## **SOFTWARE O INSTRUMENTACIÓN VIRTUAL**

Con el objetivo de controlar el sistema completo, así como de poder analizar los bioensayos en línea, creamos el instrumento virtual programado en el ambiente LabVIEW R cuya versión ejecutable se puede instalar en cualquier computadora con mínimas características enlistadas a continuación [25-26]:

- Procesador mayor a 1.6 GHz de velocidad.
- 1 GB de memoria RAM.
- Preferentemente un monitor HD 1024x720.
- Windows XP o superior.
- Espacio en disco duro de 1 GB.
- Tarjeta Firewire con un mínimo de  $100Mb/s.$

El software cuenta con 4 módulos. Para evaluar el primer módulo de la interfaz, Figura 2A, se muestran los parámetros que se pueden configurar para las cámaras Point Grey Research<sup>(R)</sup>, de forma que el usuario puede definir el tiempo de exposición de la muestra, la ganancia y los cuadros por segundo de acuerdo al experimento a realizar. Además, cuenta con indicadores de estado para el correcto funcionamiento del sistema, botones para la adquisición de video e imágenes fijas en rutas definibles por el usuario. También permite realizar un *binning* digital, para reducir el ruido y obtener una mejora en la nitidez de los contornos de las células en la imagen.

La Figura 2B muestra una imagen de fluorescencia obtenida con nuestro sistema en tejido cerebral obtenido de ratones transgénicos BAC-GFP-D2, en una rebanada cerebral que contiene al núcleo cerebral "neoestriado". Las pequeñas manchas brillantes son las neuronas que expresan al receptor dopaminérgico D2.

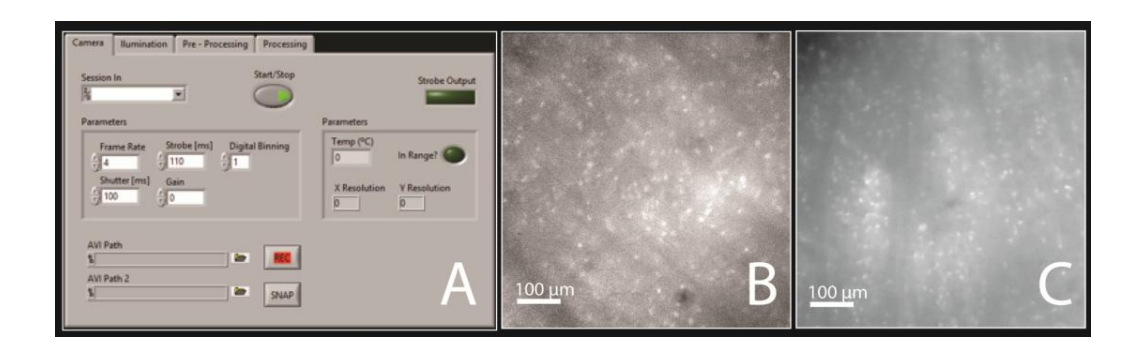

**Figura 2. Interfaz para el control de la cámara y la adquisición de imágenes digitales. A.** La Figura 2. Interfaz para el control de la cámara y la adquisición de imágenes digitales. A. La interfaz muestra los parámetros de adquisición a modificar: cuadros (*frames*) por segundo, tiempo interfaz muestra los parámetros de adquisición a modificar: cuadros (*frames*) por segundo, tiempo de exposición, ganancia y *binning*. Hay un botón de visualización y dos botones de adquisición: de exposición, ganancia y *binning*. Hay un botón de visualización y dos botones de adquisición: video video e imagen. Los indicadores: temperatura de la cámara, resolución de la imagen adquirida e encendido/apagado del sistema de iluminación. B. Imagen de epifluorescencia de neuronas BAC-GFPindicador de encendido/apagado del sistema de iluminación. **B.** Imagen de epifluorescencia de D2 adquirida con el sistema de bioensayo presentado en este trabajo. C. Imagen de epifluorescencia similar de neuronas BAC-GFP-D2 adquirida en un microscopio comercial. Nótese la similitud en la calidad de las imágenes B y C. e imagen. Los indicadores: temperatura de la cámara, resolución de la imagen adquirida e indicador de

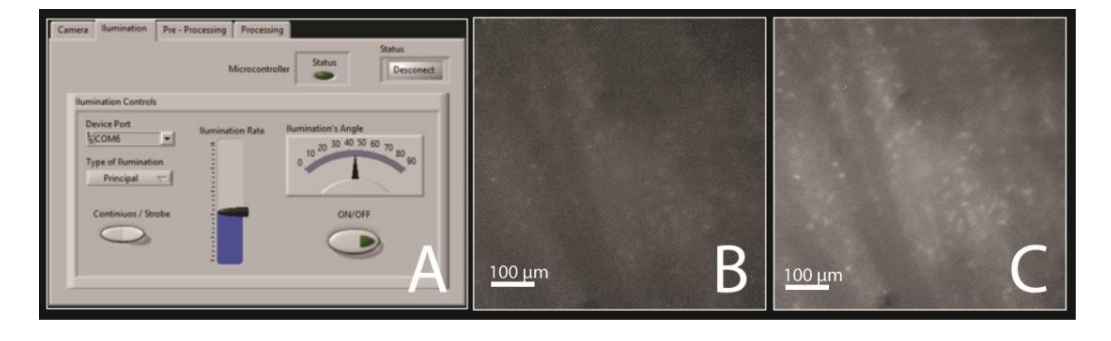

**Figura 3**. **Interfaz para el control de los sistemas de iluminación: principal y auxiliar. A.** Figura 3. Interfaz para el control de los sistemas de iluminación: principal y auxiliar. A. Controles Controles de iluminación: modo de incidencia (*Continuos/Strobe*), intensidad de iluminación y sistemas principal o auxiliar. B. Imagen con poca intensidad de luz. C. Misma área con aumento en la intensidad de luz. Nótese que la microscopía se maneja digitalmente. de iluminación: modo de incidencia (*Continuos/Strobe*), intensidad de iluminación y activación de los

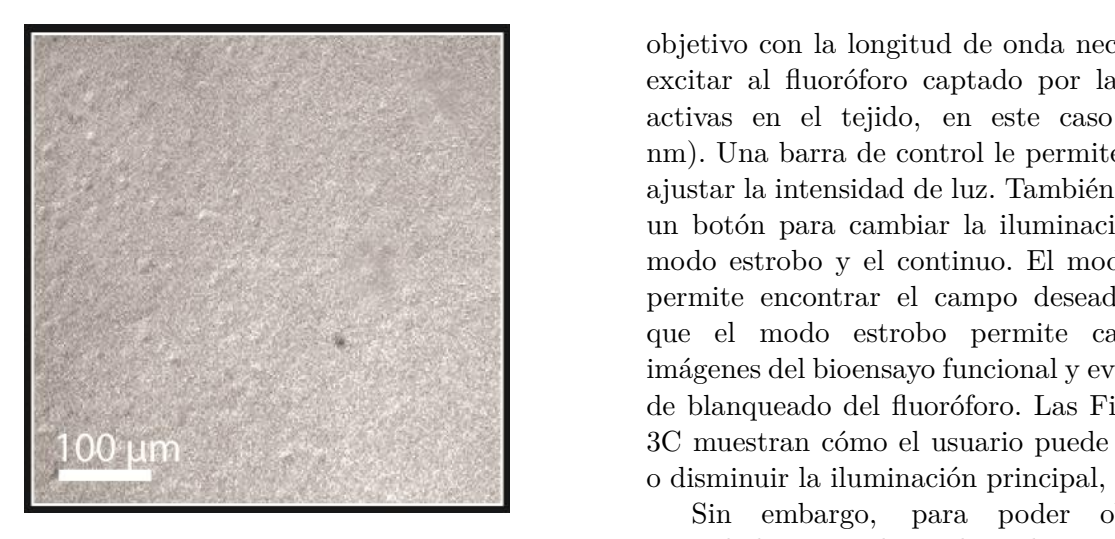

**Figura 4. Iluminación auxiliar de campo claro.** In zona de vi Imagen adquirida con el sistema de microscopia con el cual se observa la muel se observa la muel se observa la mu virtual usando el sistema de iluminación auxiliar solutiliza la (Unidad C) con el cual se observa la muestra como en cualquier microscopio de reflexión en campo claro. Las pequeñas protuberancias son neuronas.

> A modo de comparación se muestra una imagen del mismo tejido, utilizando la misma preparación, obtenida con un microscopio de epifluorescencia, mucho más costoso, utilizado en nuestro laboratorio y en la investigación básica (Figura 2C).

> El segundo módulo (Figura 3A) muestra la interfaz para la manipulación del sistema de iluminación, existen 2 tipos de iluminación para el microscopio: principal y auxiliar.

> El sistema principal se encarga de iluminar, por arriba, la muestra biológica a través del

objetivo con la longitud de onda necesaria para excitar al fluoróforo captado por las neuronas activas en el tejido, en este caso azul (488 nm). Una barra de control le permite al usuario ajustar la intensidad de luz. También cuenta con un botón para cambiar la iluminación entre el modo estrobo y el continuo. El modo continuo permite encontrar el campo deseado mientras que el modo estrobo permite capturar las imágenes del bioensayo funcional y evita el efecto de blanqueado del fluoróforo. Las Figuras 3B y 3C muestran cómo el usuario puede intensificar o disminuir la iluminación principal, a voluntad.

Sin embargo, para poder observar la actividad neuronal en el tejido se debe ubicar la zona de visualización, recordando que si no hay actividad no hay fluorescencia. Por lo tanto, se utiliza la iluminación auxiliar, construida con un LED de luz blanca. Esta iluminación permite observar la muestra como en cualquier microscopio de reflexión de campo claro (Figura 4), permitiendo visibilidad en toda la muestra desplazándola con los manipuladores macro y micrométricos. La iluminación auxiliar, además de regular la intensidad, cuenta con regulación del ángulo de incidencia, pues en general, las muestras no son planas y se observarían cambios de fase y otros artefactos ópticos no deseables. El *software* es capaz de permutar los sistemas de iluminación en tiempo real.

El tercer módulo (Figura 5) permite preprocesar la imagen adquirida por la cámara de acuerdo a la distribución de grises (rango dinámico) para una mejor visualización y

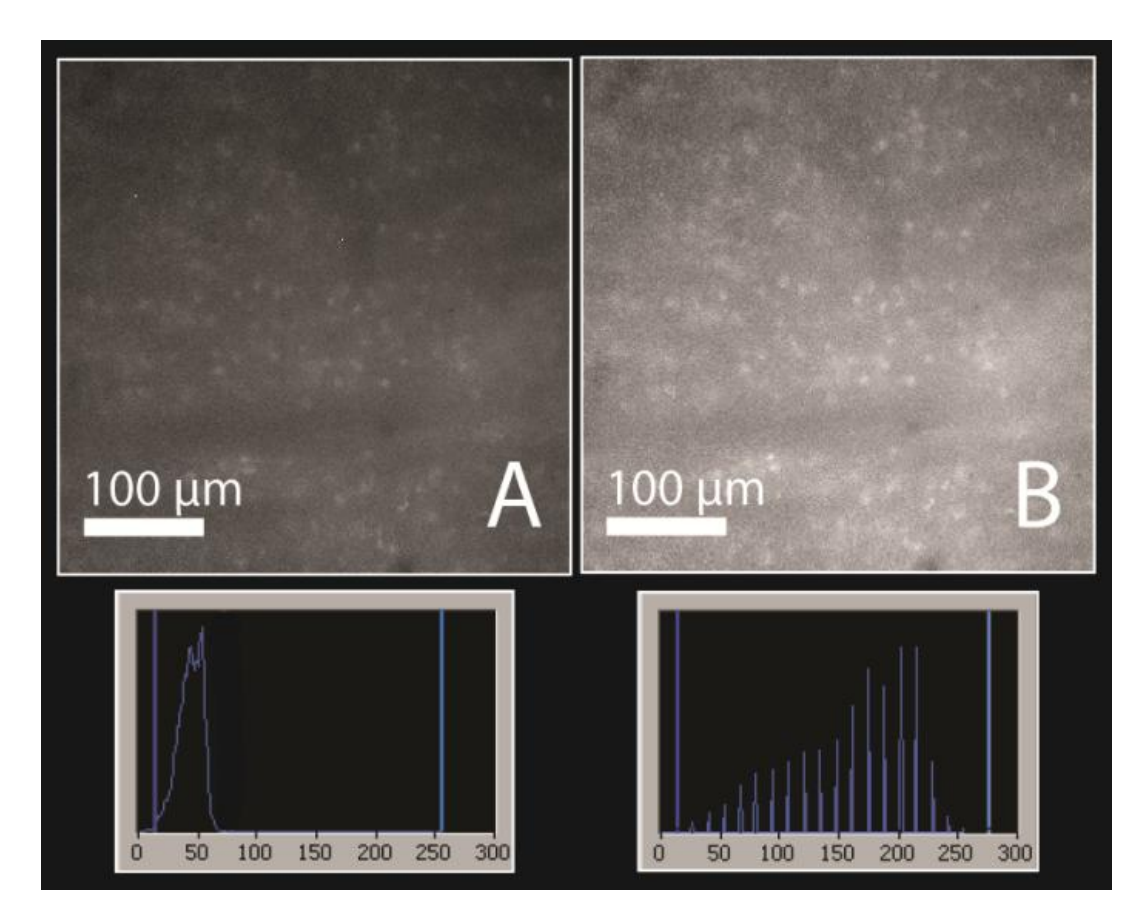

su histograma de intensidades en pixeles: la mayoría está del lado izquierdo, en los tonos oscuros. B.<br>Imagen nu presenta ser al norma dirámica del sentrelador sin que se afata la admisión de la seria de imágenes para el video. Abajo se observa su histograma de intensidades, note la distribución a lo<br>logo de diferentes tonos para el tonor una imagen más alore Figura 5. Pre-procesamiento de las imágenes adquiridas. A. Imagen del tejido vivo. Abajo se observa Imagen pre-procesada con el rango dinámico del controlador, sin que se afecte la adquisición de la serie largo de diferentes tonos para obtener una imagen más clara.

captura de videos y lotos<sup>1</sup>. Puede ser a herramientas *off-une*. Nuestro sistema anorra<br>automático o manual, con distribuciones a tiempo al incorporar el pre-proceso durante la predeterminadas, diferentes operadores o aiguna adquisición *on-une.*<br>Ináscara de filtrado específica<sup>27</sup>. Después del pre-procesamiento se captura un captura de videos y fotos<sup>27</sup>. Puede ser automático o manual, con distribuciones predeterminadas, diferentes operadores o alguna máscara de filtrado específica $^{27}$ .

> La Figura 5A muestra una imagen muy oscura, el histograma de la intensidad de los pixeles se encuentra en las intensidades más oscuras, del lado izquierdo; se puede aumentar la intensidad de la iluminación del LED, pero afectaría negativamente el ensayo al blanquear el fluoróforo. Al ajustar con el rango dinámico se obtiene como resultado la imagen mostrada en la Figura 5B, la distribución de pixeles está repartida en todo el histograma. De esta manera el usuario puede ajustar el rango dinámico con una serie de herramientas para trabajar en tiempo real. Con los equipos actuales usualmente se adquiere el video y se utilizan

herramientas *off-line*. Nuestro sistema ahorra adquisición *on-line*.

video. Nótese que el pre-procesamiento permite saber, por ejemplo, si el bioensayo es funcional desde las condiciones del tejido control, y de no serlo se desecha, aumentando así la cantidad de experimentos realizables en el mismo tiempo, lo que ayuda a convertir el sistema aquí presentado en un instrumento virtual para bioensayos funcionales de alto rendimiento.

## **Análisis del video**

El cuarto módulo (Figura 6 y 7) está orientado al análisis en cambios en la fluorescencia (actividad) de las células en situaciones control y experimental, esto es, el bioensayo funcional.

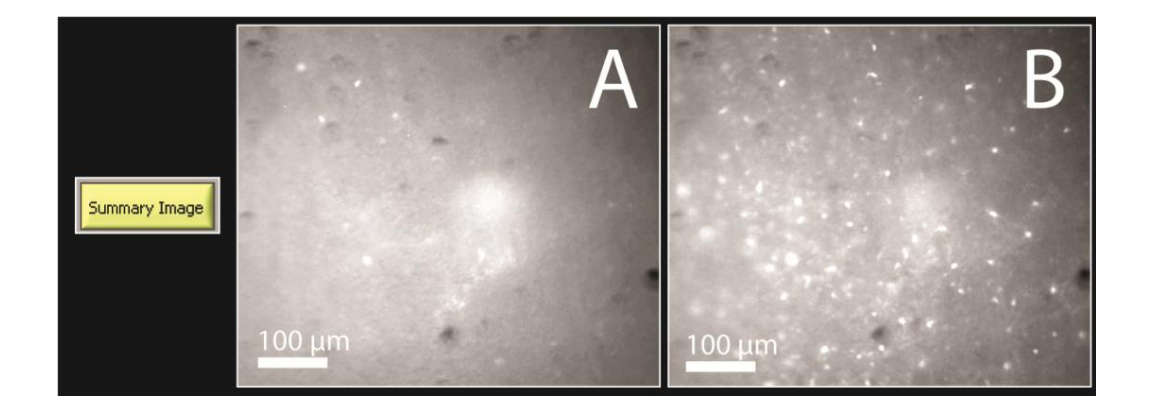

**Figura 6. Imagen resumen. Análisis de la actividad celular en situación control y**  Figura 6. Imagen resumen. Análisis de la actividad celular en situación control y experimental. A. obtenida de un video con actividad posterior a la adición de KCl, condición experimental. Imagen resumen obtenida a partir de un video con actividad en condiciones control. B. Imagen resumen condición experimental.

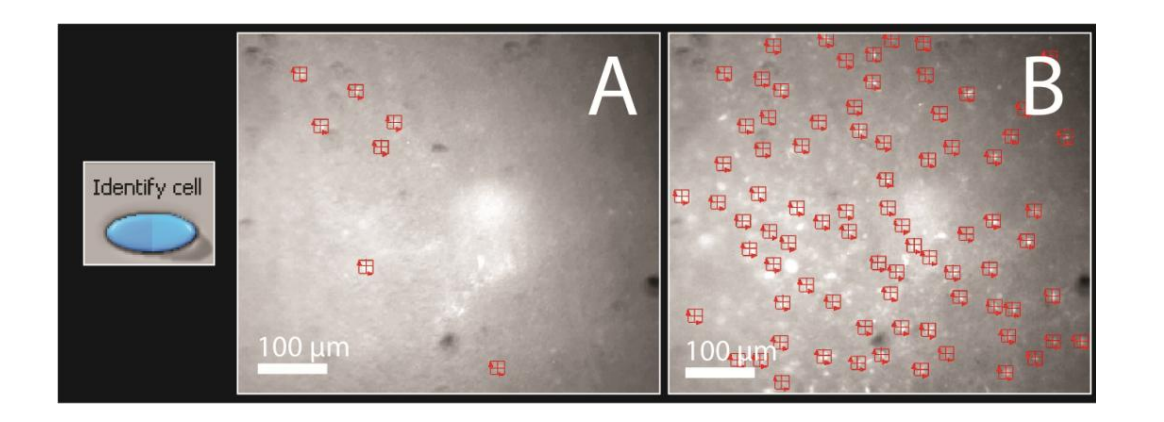

**Figura 7. Conteo automático de células activas en situación control y experimental.** Figura 7. Conteo automático de células activas en situación control y experimental. Identificación de patrones y conteo automatizado de células activas (mostradas con cuadros rojos) en condición control (A) y después de la adición de KCl (B).

rojos) en condición control (**A**) y después de la adición de KCl (**B).**

control y bajo una condición experimental (25 **presentaron**) Para demostrar la funcionalidad del sistema, mostramos registros de video del núcleo neoestriado del cerebro de un ratón (BAC-GFP-D2 de 11 días) en una rebanada, en situación mM de KCl). Con la herramienta "Filtro de video" se limpia el fondo aumentando la relación señal ruido y con la herramienta "Imagen Resumen" se genera una imagen que resalta las zonas del video en las cuales se presentaron cambios relevantes en la fluorescencia. Este análisis se realiza en ambas condiciones para observar las diferencias en la actividad neuronal: control (Figura 6A) y experimental (Figura 6B). Sin quitar la preparación, se facilita un análisis rápido y toma de decisiones en tiempo real, esto en caso de que la muestra necesite de una o varias condiciones experimentales extras.

amos registros de video del núcleo analizan con la herramienta "Identificación entificación de un ration (BAC-GIT- de celulas y conteo para encontrares el 11 días) en una rebanada, en situación automáticamente el número de células que Posteriormente, las imágenes resumen se de células" y "Conteo" para encontrar presentaron actividad en ambas situaciones: control y experimental. En la Figura 7A se muestra la imagen resumen de la situación control con la cantidad de células detectadas (cuadros en rojo). La condición experimental (Figura 7B) muestra una mayor cantidad de células detectadas.

### **Gráficas y cuantificación**

La función de conteo del instrumento virtual es una herramienta de apoyo para el usuario, que permite en tiempo real obtener resultados del experimento y, de nuevo, el tomar decisiones oportunas durante el experimento.

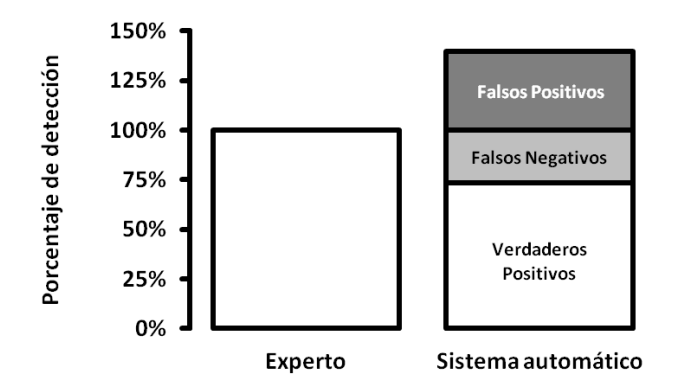

Figura 8. Detección automática en comparación <sup>constar</sup> de sim con la detección manual de expertos. El sistema sunciente para  $\frac{26.76}{26.78}$  usuario (Verdaderos Positivos), el otro 26.7% no Sabemos que lo logra identificar (Falsos Negativos). Además, automático identifica el 73.3% que identifica el el sistema automático encuentra un 39.4% extra que el experto no identifica como células (Falsos Positivos).

al final toma en cuenta para el estudio. Para <sup>aqui presentad</sup> medir la efectividad de la detección de células <sup>de naraware</sup> automática, se hizo una prueba de comparación  $\frac{\text{una tarjera cu}}{\text{Figure 1}}$ tiempo en manual de este tipo de videos con 6 manipula las experimentos. La Figura 8 muestra los siguientes microscopía m resultados:  $\frac{1}{2}$  resultados: El algoritmo que se realiza para obtener la imagen "resumen" y detectar patrones de células reduce considerablemente el tiempo de análisis al usuario, se tarda menos de 1 minuto para un video de 700 cuadros con resolución de 1048x768 pixeles −en una computadora con las características mínimas indicadas anteriormente−. Mientras que una persona entrenada en el análisis de estos videos con métodos manuales se tarda alrededor de 3 a 6 horas dedicadas −dependiendo el número de células activas−, para seleccionar las células que de la detección automática frente a 3 expertos

- 1. la detección automática identificó en prueba experimente: promedio el 73.3% de las detectadas por emplean micro los expertos, con 26.7% de células no campo claro. C identificadas; en columna presentes en cu
- 2. el 35% de células que el sistema automático (2B). Las imáge detectó no fueron identificadas por los

expertos, lo que se denomina falsos positivos.

Una vez realizada la identificación y el conteo de neuronas que están activas, la dinámica de su actividad puede graficarse a lo largo del tiempo en una matriz de actividad (ordenadas) en función del tiempo (abscisas): A(t), donde los puntos de cada renglón de la matriz muestran la actividad de una neurona a lo largo del tiempo en minutos (Figura 9). Un video puede constar de simplemente 6 minutos de registro, suficiente para observar los efectos de la droga y cuantificar cambios en la actividad neuronal. Sabemos que al privar al tejido nervioso de dopamina (modelo animal de la enfermedad usando la toxina 6-OHDA) el animal adquiere los signos del Parkinsonismo y que el tejido privado de este transmisor exhibe una actividad neuronal aumentada y patológica [17]. Se trata de observar si al agregar uno de los fármacos más usados para aliviar los signos de la enfermedad (L-DOPA, los alivia también en el modelo animal), la actividad neuronal disminuye a condiciones control. De esta manera, obtendríamos un correlato del microcircuito neuronal: la actividad del tejido con el estado de la enfermedad y la acción del fármaco (Figura 9).

## **DISCUSIÓN**

El sistema de bioensayo de alto rendimiento aquí presentado está constituido por un mínimo de *hardware* (las partes del microscopio y una tarjeta cuyo circuito es de diseño propio, Figura 1) y un programa, *software*, que manipula las características de la imagen, microscopía mediante instrumentación virtual, y realiza cierto procesamiento en línea: conteo de neuronas activas antes y después de la prueba experimental (Figuras 2, 3, 5, 6). Se emplean microscopías de epifluorescencia o de campo claro. Cuenta con los elementes mínimos presentes en cualquier microscopio para observar fluorescencia, en particular de tejido vivo (Figura 2B). Las imágenes obtenidas son suficientes para analizar bioensayos funcionales.

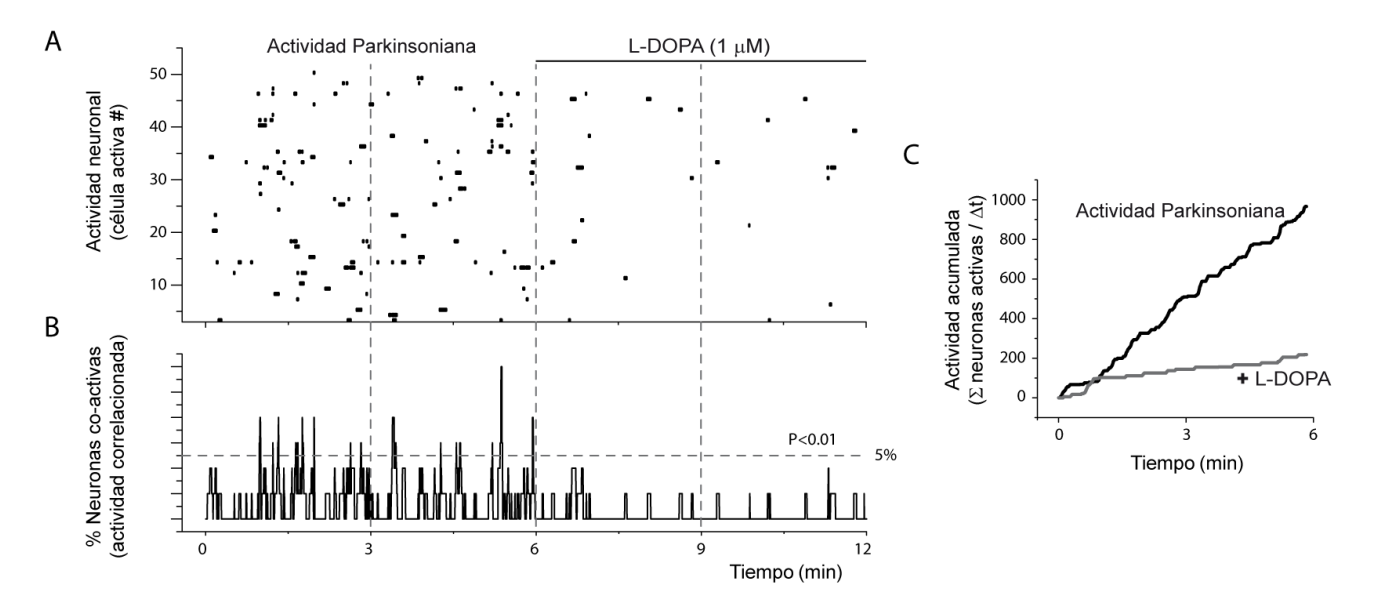

Figura 9. Bioensayo funcional en tejido patológico (Parkinsoniano). A. Gráfica de tipo rastreo (*raster*): cada fila representa la actividad de una neurona a lo largo del tiempo, las ordenadas nos indican que se registró la actividad de 50 neuronas simultáneamente, las abscisas representan el tiempo en minutos. La actividad se registró con una secuencia de imágenes (video) adquiriendo una imagen cada 250 ms. Cada vez que una neurona brillaba (tenía un transitorio de calcio debido al disparo de potenciales de acción), el programa ponía un punto en la fila correspondiente, de esta manera podemos seguir la actividad de decenas de neuronas simultáneamente: actividad celular en el tejido vivo mantenido *in vitro*. Nótese que al momento de administrar L-DOPA (1 *µ*M) al líquido de perfusión (barra horizontal) la actividad patológica decae. B. Histograma que suma la actividad, columna por columna (imagen por imagen), de todas las neuronas en A. Esto nos da una idea de la actividad poblacional o multicelular. Nótese que hay momentos donde varias neuronas se sincronizan espontáneamente para producir un pico de neuronas co-activas. En este caso se trataría de las oscilaciones Parkinsonianas patológicas. La significancia estadística de estos pìcos de co-actividad (5% o menos) se obtiene con simulaciones de Montecarlo (revolviendo los mismos puntos de 1000 a 10000 veces). Nótese que después de la administración de L-DOPA ya no hay picos de sincronía que traspasen la línea de significancia, pues la droga reduce la actividad patológica. C. Para cuantificar mejor las diferencias entre el tejido Parkinsoniano y el mismo tejido después de la administración de L-DOPA, se grafica la actividad acumulada, esto es, la sumatoria, a lo largo de todo el video, de la actividad graficada en el histograma (B). Se compara la actividad Parkinsoniana contra la actividad después del fármaco (*P <* 0*.*0001).

Se disminuyen los costos y se aumenta el control en la iluminación, al cambiar los sistemas costosos de iluminación por soluciones económicas e igualmente efectivas, como la iluminación con LEDs Siled*MR*. Como se puede observar en la figura 2, el uso de un LED de potencia permite cumplir satisfactoriamente con la función de iluminación y excitación de una muestra de tejido vivo fluorescente. La fuente de alimentación del LED es sencilla y se controla con instrumentación virtual desde la misma computadora, lo que agrega un elemento adicional en la digitalización e integración

del microscopio que no se observa en las adaptaciones a los microscopios y fuentes de iluminación comerciales. En el presente estado del prototipo, una desventaja es que el cambio de LED, en caso de querer usar diferentes longitudes de onda, no es automático. Pero se asienta aquí que podría llegar a serlo.

La instrumentación virtual que se realizó para adaptar la cámara Grasshopper R permitió configurar los parámetros necesarios para visualizar con éxito tanto imágenes de epifluorescencia como la funcionalidad de diversos bioensayos.

El instrumento, controlado virtualmente, cuenta con dos posibilidades de ajuste en tiempo real de la intensidad luminosa (Figura 3) y del control del ángulo e intensidad del sistema de iluminación auxiliar (Figura 4). Al ser estos dos sistemas independientes y controlados por el mismo módulo con una simple permutación, es posible pasar de campo claro a epifluorescencia y viceversa.

Se diseñaron herramientas para el procesamiento de imágenes que no consumen muchos recursos y que pueden ser ejecutadas en tiempo real. En los sistemas actuales, este procesamiento es *off-line*. Desafortunadamente, esto hace que se desaprovechen ensayos, pues no se tiene manera de saber cuando el tejido control (incluyendo el patológico) está en condiciones de soportar las pruebas experimentales. Adicionar el procesamiento temprano permite al usuario tomar decisiones sobre la marcha, tales como: el cambio de la muestra; la concentración de los fármacos; experimentar con diversos fármacos; entre otras. Esto hace que el sistema pueda ser calificado de alto rendimiento. La actividad de decenas de neuronas (50 a 300) puede ser analizada simultáneamente. Dado el bajo costo relativo, la implementación de sistemas paralelos permitiría evaluar y comparar los efectos de varios fármacos al mismo tiempo.

Algunas desventajas del estado de desarrollo en el cual se encuentra el sistema de bioensayo son las siguientes: el procesamiento *on-line* todavía es limitado. Cuenta las células, pero se podría graficar el registro en tiempo real (Figura 9) y hacer cuantificaciones que lleven a realizar curvas dosis-respuesta en línea. Incluso, a hacer el análisis de los microcircuitos neuronales, ya que en el laboratorio contamos con estos programas, pero no han sido acoplados completamente a este sistema [14]. Otra desventaja tiene que ver con los manipuladores, actualmente se controlan de forma manual. Es fácil ver que pueden automatizarse y así controlarse desde la computadora de manera total (mecatrónica y virtual). Por estas razones consideramos este prototipo como la primera versión de una serie.

Otra desventaja, digna de considerar, es que para construir el prototipo en su estado actual, se eligió una cámara que se acopla al sistema de cómputo mediante el sistema *Fire-wire*. El programa, si se desea su desarrollo comercial, deberá poder controlar muchos tipos de cámara digital, sobre todo aquellas que se acoplan al sistema de cómputo con el uso de puertos USB. Se deberá tener un menú de controladores (*drivers*) para controlar la cámara que se desee.

Este sistema integral, tal y como se presenta, también es útil y asequible −por su costo− para la docencia y capacitación de futuros químicos farmacéuticos o fármaco-biólogos, lo que cerraría el ciclo: se crean herramientas para la industria con alto valor agregado y se capacita al personal para manejarlas. Los resultados mostrados cuentan con la calidad similar a la de los sistemas 10 veces más costosos, cuando menos.

La ventaja de este prototipo es el comienzo de sistemas integrales dirigidos específicamente al bioensayo farmacológico en tejido vivo mantenido *in vitro*, ya que es una tendencia para las nuevas formas de bioensayos, tanto en la industria para el descubrimiento de nuevos fármacos como en la investigación básica para la descripción de mecanismos de acción. Si se requiere comercializar e iniciar una línea de producción de este sistema integral, se incluiría mucho más software especializado, mayor automatización, mayor compatibilidad y soporte, y seguramente costará incluso más de 100,000 USD. Pero lo más importante es la idea de especializar el producto y orientarlo específicamente a los bioensayos.

### **CONCLUSIONES**

El mercado internacional cuenta con el mercado de partes y componentes suficientes para diseñar un sistema de microscopía virtual (e incluso mecatrónico) que sea especializado para realizar bioensayos y que complemente a la utilización de equipos comerciales independientes que tienen funciones generales, que al ser integrados son 10 veces más costosos. Los requerimientos de *hardware* son mínimos. Se acopla a un sistema de cómputo, es de alta portabilidad, de alto rendimiento y de bajo costo, lo que hace a este instrumento idóneo para investigadores,

departamentos de control de calidad, la industria farmacéutica y la docencia en la educación superior.

El sistema ha demostrado cumplir con los requisitos y exigencias para llevar a cabo un bioensayo funcional con elementos comerciales, accesibles y que pueden ser fácilmente sustituibles por elementos similares. Por su precio puede ser adquirido en cantidades suficientes para realizar pruebas en paralelo, y por sus dimensiones no requiere de mucho espacio para su ubicación.

La instrumentación virtual de periféricos, por ejemplo la sustitución del LED por las lámparas de gases, permite un ahorro sustancial en el equipamiento de laboratorios, además de la capacidad de control y automatización.

El procesamiento de las imágenes es una parte crucial del sistema integrado, ya que además de su eficiencia en detectar células con actividad, reduce los tiempos de análisis considerablemente.

La importancia del desarrollo de este tipo de prototipos es mostrar una vía posible de desarrollo para futuros proyectos de ingeniería biomédica y biotecnología: el diseño de sistemas (hardware y software) para bioensayos de alto rendimiento y bajo costo relativo para la evaluación de fármacos de potencial utilidad terapéutica. Hay tres razones importantes que motivaron el desarrollo de este prototipo:

- 1. el apoyo a la industria farmacéutica nacional en su búsqueda de fármacos originales;
- 2. el apoyo a laboratorios de bioequivalencia y control de calidad para el desarrollo de fármacos genéricos que cumplan con las especificaciones de rigor;
- 3. el apoyo a las instituciones de enseñanza y capacitación en farmacia, farmacología, química farmacéutica y fármaco-biología.

### **AGRADECIMIENTOS**

Se agradece a la Dra. E. Galarraga su revisión crítica. El financiamiento de este trabajo proviene de los subsidios dados por: PICSA 110- 16 ICYT DF a A H-C y CONACYT 154131 a JB.

#### **REFERENCIAS**

- 1. Fox S.H., Katzenschlager R., Lim S.Y., Ravina B., Seppi K., Coelho M., Poewe W., Rascol O., Goetz C.G., Sampaio C. "The Movement Disorder Society Evidence-Based Medicine Review Update: Treatments for the Motor Symptoms of Parkinson's Disease"., 2013; 28: S2-S41.
- 2. Gerfen C.R., Surmeier D.J., "Modulation of Striatal Projection Systems by Dopamine", Annual Review of Neuroscience, Jul. 2011; 34: 441-466.
- 3. Blesa J., Phani S., Jackson-Lewis V., Przedborski S., "Classic and new animal models of Parkinson's disease", J. Biomed. Biotechnol., 2012;2012(845618):1-10.
- 4. Yadav S., Dixit A., Agrawal S., Singh A., Srivastava G., Singh A.K., Srivastava P.K., Prakash O., Singh M.P., "Rodent models and contemporary molecular techniques: notable feats yet incomplete explanations of Parkinson's disease pathogenesis", Mol. Neurobiol., Oct., 2012; 46: 495-512.
- 5. Patejdl R., Zettl U.K., "Animal models in neurology: drawbacks and opportunities", Curr. Pharm. Des., 2012;18(29): 4443- 4452.
- 6. Iderberg H., Francardo V., Pioli E.Y., "Animal models of L-DOPA-induced dyskinesia: an update on the current options", Neuroscience, Jun 2012; 211: 13- 27.
- 7. Chou K.L., "In the clinic: Parkinson disease", Ann. Intern. Med., Nov 2012; 157(9):ITC5-1 - ITC5-16.
- 8. Van Den Eeden S.K., Tanner C.M., Bernstein A.L., 'Incidence of Parkinson's Disease: variation by age, gender, and race/ethnicity", Am. J. Epidemiol., 2'003;157(11):1015-1022.
- 9. Dorsey E.R., Constantinescu R., Thompson J.P., Biglan K.M., Holloway R.G., Kieburtz K., Marshall F.J., Ravina B.M., Schifitto G., Siderowf A., Tanner C.M., "Projected number of people with Parkinson disease in the most populous nations, 2005 through 2030", Neurology, Jan 2007; 30;68(5):384-386.
- 10. Braak H., Ghebremedhin E., Rüb U., Bratzke H., Del Tredici K., "Stages in the development of Parkinson's diseaserelated pathology", Cell Tissue Res., 2004; 318(1):121-134.
- 11. Braak H., Bohl J.R., Müller C.M., Rüb U., de Vos R.A., Del Tredici K., "Stanley Fahn Lecture 2005: The staging procedure for the inclusion body pathology associated with sporadic Parkinson's disease reconsidered", Mov. Disord., Dec 2006; 21(12): 2042-2051.
- 12. Worth P.F., "How to treat Parkinson's disease in 2013", Clin. Med., Feb. 2013;13(1): 93-96.
- 13. Jankovic J., Stacy M., "Medical management of levodopa-associated motor complications in patients with Parkinson's disease", CNS Drugs., 2007;21(8): 677-692.
- 14. Carrillo-Reid L., Tecuapetla F., Tapia D., Hernandez-Cruz A., Galarraga E., Drucker-Colin R., Bargas J., "Encoding network states by striatal cell assemblies", J. Neurophysiol., 2008; 99(3): 1435-1450.
- 15. Carrillo-Reid L.,Tecuapetla F., Ibanez-Sandoval O., Hernandez-Cruz A., Galarraga E., Bargas J., "Activation of the cholinergic system endows compositional properties to striatal cell assemblies", J. Neurophysiol., 2009; 101(2):737-749.
- 16. Carrillo-Reid L., Hernández-López S., Tapia D., Galarraga E., Bargas J., "Dopaminergic modulation of the striatal microcircuit: receptor-specific configuration of cell assemblies", J.

Neurosci., Oct. 19 2011; 31(42):14972- 14983.

- 17. Jáidar O., Carrillo-Reid L., Hernández A., Drucker-Colín R., Bargas J., Hernández-Cruz A., "Dynamics of the Parkinsonian striatal microcircuit: entrainment into a dominant network state", J. Neurosci., Aug 25 2010; 30(34):11326-11336.
- 18. López-Huerta V.G., Carrillo-Reid L., Galarraga E., Tapia D., Fiordelisio T., Drucker-Colin R., Bargas J., "The balance of striatal feedback transmission is disrupted in a model of parkinsonism", J. Neurosci., Mar 13 2013; 33(11):4964-4975.
- 19. Infinity Optical Systems, MicroscopiU The Source for Microscopy Education 2000- 2013, NIKON collaboration. The Florida State University.
- 20. Siled<sup>MR</sup>, "LEDs de POTENCIA", Catálogo Siled 2011.
- 21. Vulovic M., Rieger B., Van Vliet L.J., Koster A.J., "A toolkit for the characterization of CCD cameras for transmission electron microscopy", Acta Cryst., 2010; 66(1):97-109.
- 22. Technical reference manual. Grasshopper Express. Point Grey*MR*.
- 23. User Manual Register Reference, Grasshoper GRAS- 50S5M-C, Point Grey*MR*.
- 24. Technical application note TAN2007007. Sony R ICX625 CCD Image Sensor Specifications. Point Grey
- 25. User Manual, LabVIEW®, National Instruments*MR*.
- 26. Measurements Manual, LabVIEW®, National Instruments*MR*.
- 27. Erik Cuevas, Daniel Zaldívar, Marco Pérez. Procesamiento digital de imágenes con MATLAB y Simulink. Alfaomega Ra-Ma (México), 2010.